## **App Sparkasse: Weitere Konten hinzufügen**

**www.sparkasse-freiburg.de/app**

Die nachfolgende Beschreibung gilt für das Betriebssystem iOS. Für andere mobile Betriebssysteme kann die Vorgehensweise leicht abweichen.

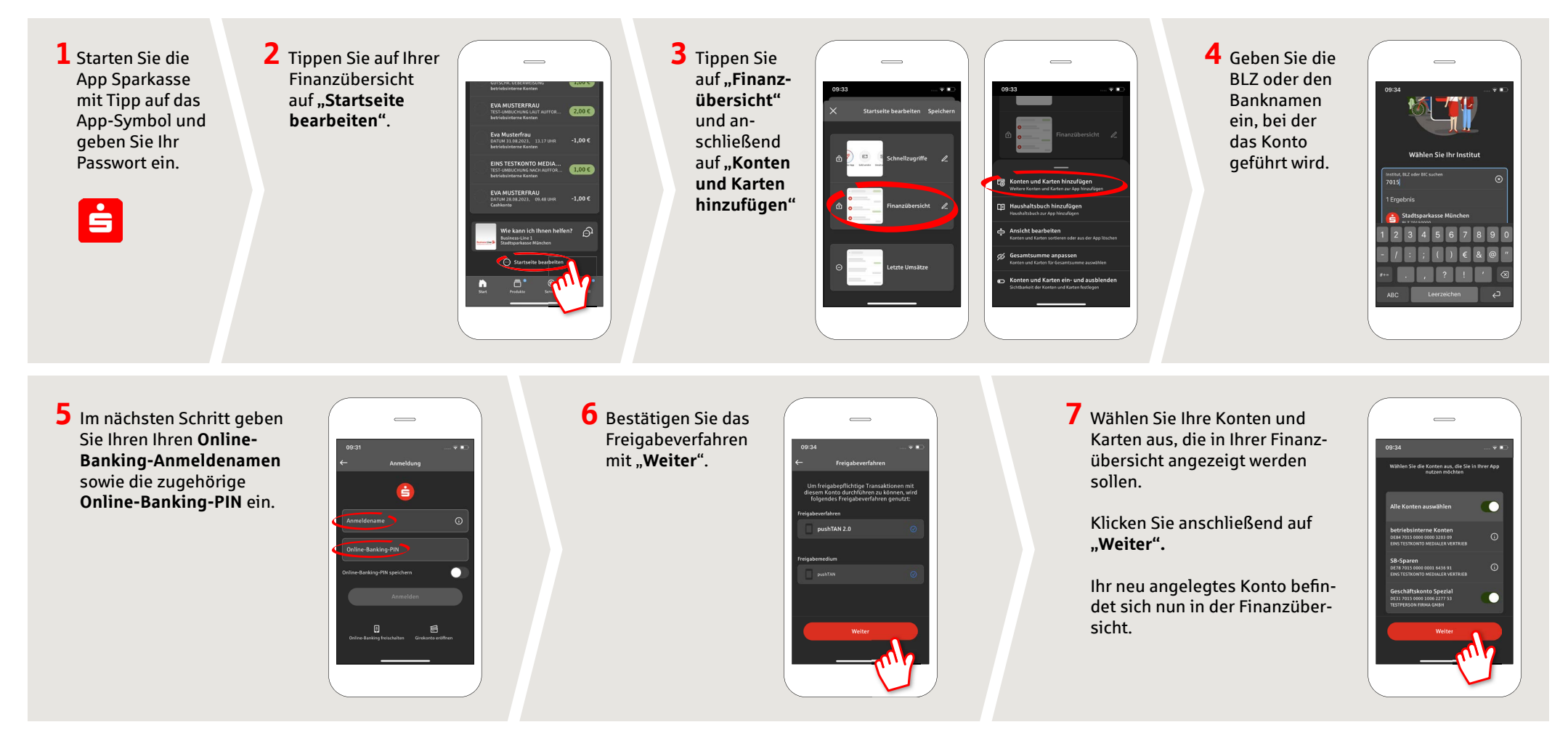

**HABEN SIE NOCH FRAGEN? WIR HELFEN IHNEN GERNE WEITER.**

Zentrale Service-Rufnummer: Unter **0761 215-0** sind wir **Mo-Fr von 8-18 Uhr** für Sie da.

Weiterführende Informationen zur App Sparkasse erhalten Sie unter: **www.sparkasse-freiburg.de/app**

## **DARÜBER HINAUS ERREICHEN SIE UNS UNTER:**

**Direkt-Beratung** Video-Chat: **https://www.sparkasse-freiburg.de/dbc** Servicezeiten: **Mo-Fr von 8-20 Uhr nach Vereinbarung** Text-Chat: **https://www.sparkasse-freiburg.de/if/Beraterchat/ThirdPartyChat** Servicezeiten: **Mo-Fr von 8-21 Uhr, Sa 10-16 Uhr**

**Online-Banking-Support für Privatkunden**  Telefon: **0761 215-0** Servicezeiten: **Mo-Fr von 8-18 Uhr**